## Package 'oposSOM'

October 5, 2023

Title Comprehensive analysis of transcriptome data

Version 2.18.0

Description This package translates microarray expression data into metadata of reduced dimension. It provides various sample-centered and group-centered visualizations, sample similarity analyses and functional enrichment analyses. The underlying SOM algorithm combines feature clustering, multidimensional scaling and dimension reduction, along with strong visualization capabilities. It enables extraction and description of functional expression modules inherent in the data.

**Depends** R  $(>= 4.0.0)$ , igraph  $(>= 1.0.0)$ 

Imports fastICA, tsne, scatterplot3d, pixmap, fdrtool, ape, biomaRt, Biobase, RcppParallel, Rcpp, methods, graph, XML, png, RCurl

LinkingTo RcppParallel, Rcpp

License GPL (>=2)

Author Henry Loeffler-Wirth <wirth@izbi.uni-leipzig.de>, Hoang Thanh Le <le@izbi.uni-leipzig.de> and Martin Kalcher <mkalcher@porkbox.net>

Maintainer Henry Loeffler-Wirth <wirth@izbi.uni-leipzig.de>

URL <http://som.izbi.uni-leipzig.de>

biocViews GeneExpression, DifferentialExpression, GeneSetEnrichment, DataRepresentation, Visualization

git\_url https://git.bioconductor.org/packages/oposSOM

git\_branch RELEASE\_3\_17

git\_last\_commit 225aabb

git\_last\_commit\_date 2023-04-25

Date/Publication 2023-10-05

### R topics documented:

oposSOM-package . . . . . . . . . . . . . . . . . . . . . . . . . . . . . . . . . . . . . [2](#page-1-0)

<span id="page-1-0"></span>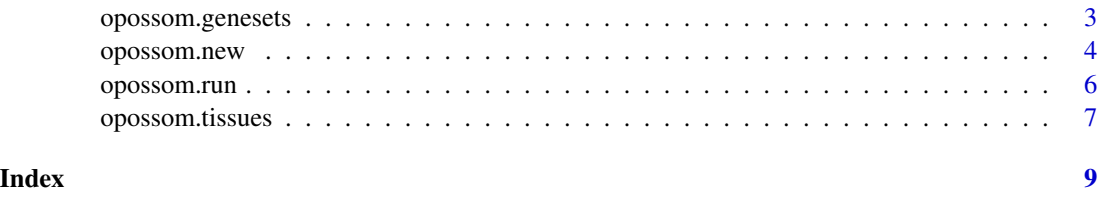

oposSOM-package *Comprehensive analysis of transciptome data*

#### Description

This package translates microarray expression data into metadata of reduced dimension. It provides various sample-centered and group-centered visualizations, sample similarity analyses and functional enrichment analyses. The underlying SOM algorithm combines feature clustering, multidimensional scaling and dimension reduction, along with strong visualization capabilities. It enables extraction and description of functional expression modules inherent in the data. The results are given within a separate folder and can be browsed using the summary HTML file.

#### Details

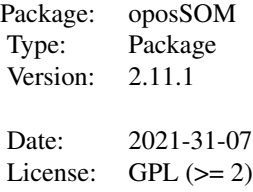

#### Author(s)

Author: Henry Loeffler-Wirth <wirth@izbi.uni-leipzig.de> and Martin Kalcher <mkalcher@porkbox.net> Maintainer: Henry Loeffler-Wirth <wirth@izbi.uni-leipzig.de>

#### References

Wirth, Loeffler, v.Bergen, Binder: Expression cartography of human tissues using self organizing maps. (BMC Bioinformatics 2011)

Wirth, v.Bergen, Binder: Mining SOM expression portraits: feature selection and integrating concepts of molecular function. (BioData Mining 2012)

Loeffler-Wirth, Kalcher, Binder: oposSOM: R-package for high-dimensional portraying of genomewide expression landscapes on Bioconductor. (Bioinformatics 2015)

#### <span id="page-2-0"></span>opossom.genesets 3

#### Examples

```
# Example with artificial data
env <- opossom.new(list(dataset.name="Example",
                 dim.1stLvlSom=20))
env$indata <- matrix(rnorm(10000), 1000, 10)
env$group.labels <- "auto"
opossom.run(env)
# Real Example - This will take several minutes
#env <- opossom.new(list(dataset.name="Tissues",
# dim.1stLvlSom=30,
# geneset.analysis=TRUE,
# pairwise.comparison.list=list(
# list("Homeostasis"=c(1, 2), "Imune System"=c(9, 10)),
# list("Homeostasis"=c(1, 2), "Muscle"=c(8))
\# )))
#
#data(opossom.tissues)
#env$indata <- opossom.tissues
#
#env$group.labels <- c(rep("Homeostasis", 2),
# "Endocrine",
# "Digestion",
# "Exocrine",
# "Epithelium",
# "Reproduction",
# "Muscle",
# rep("Imune System", 2),
# rep("Nervous System", 2))
#
#opossom.run(env)
```
opossom.genesets *Additional literature genesets*

#### Description

Genesets collected from publications and independent analyses.

#### Usage

```
data(opossom.genesets)
```
#### Format

The data set is stored in RData (binary) format. Each element of the list represents one distinct gene set and contains the Ensembl-IDs of the member genes.

#### Details

The oposSOM package allows for analysing the biological background of the samples using predefined sets of genes of known biological context. A large and diverse collection of such gene sets is automatically derived from the Gene Ontology (GO) annotation database using biomaRt interface. opossom.genesets contains more than 4,500 additional gene sets collected from Biocarta, KEGG and Reactome databases, from literature on chemical and genetic perturbations, from literature on cancer types and subtypes, and from previous analyses using the oposSOM pipeline.

opossom.new *Initialize the oposSOM pipeline.*

#### Description

This function initializes the oposSOM environment and sets the preferences.

#### Usage

```
opossom.new(preferences)
```
#### Arguments

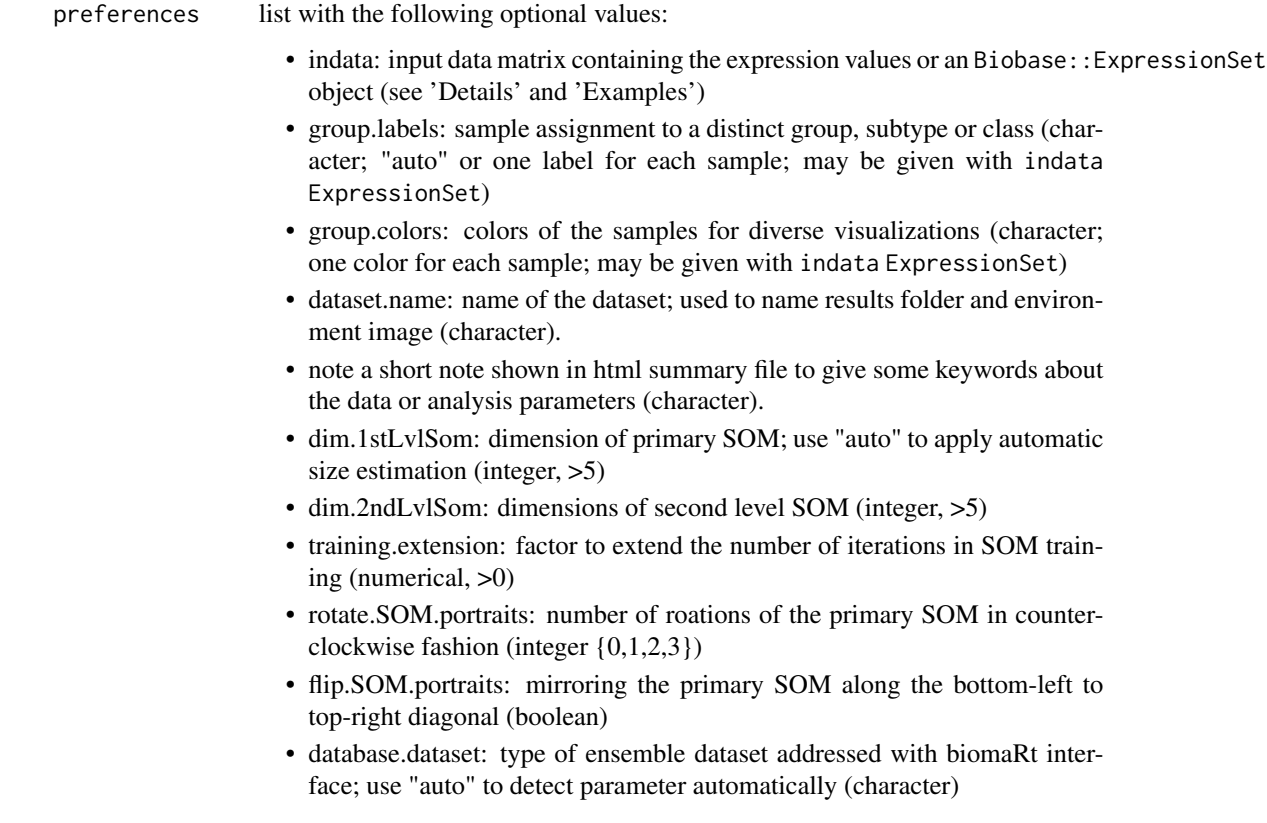

<span id="page-3-0"></span>

- database.id.type: type of rowname identifier in biomaRt database; obsolete if database.dataset="auto" (character)
- activated.modules (list): activates/deactivates pipeline functionalities:
	- reporting (boolean): enables or disables output of pdf and csv results and html summaries (default: TRUE). When deactivated, only R workspace will be stored after analysis.
	- primary.analysis (boolean): enables or disables data preprocessing and SOM training (default: TRUE). When deactivated, prior SOM training results are required to be contained in the workspace environment.
	- sample.similarity.analysis (boolean): enables or disables diversity analyses such as clustering heatmaps, correlation networks and ICA (default: TRUE).
	- geneset.analysis (boolean): enables or disables geneset analysis (default: TRUE).
	- psf.analysis (boolean): enables or disables pathway signal flow (PSF) analysis (default: TRUE). Human gene expression data is required as input data.
	- group.analysis (boolean): enables or disables group centered analyses such as group portraits and functional mining (default: TRUE).
	- difference.analysis (boolean): enables or disables pairwise comparisons of the grous and of pairs provided by pairwise.comparison.list as described below (default: TRUE).
- standard.spot.modules: spot modules utilized in diverse downstream analyses (character, one of {"overexpression", "group.overexpression", "underexpression", "kmeans", "correlation", "dmap"})
- spot.coresize.modules: spot detection in summary maps, minimum size  $(numerical, >0)$
- spot.threshold.modules: spot detection in summary maps, expression threshold (numerical, between 0 and 1)
- spot.coresize.groupmap: spot detection in group-specific summary maps , minimum size (numerical, >0)
- spot.threshold.groupmap: spot detection in group-specific summary maps, expression threshold (numerical, between 0 and 1)
- feature.centralization: enables centralization of the features (boolean)
- sample.quantile.normalization: enables quantile normalization of the samples (boolean)
- pairwise.comparison.list: group list for pairwise analyses (list of group lists, see 'Examples') or NULL otherwise

#### Details

The package accepts the indata parameter in two formats:<br> Firstly a simple two-dimensional numerical matrix, where the columns and rows represent the samples and genes, respectively. The expression values are usually obtained by calibration and summarization algorithms (e.g. MAS5, VSN or RMA), and transformed into logarithmic scale prior to utilizing them in the pipeline. Secondly the input data can also be given as Biobase::ExpressionSet object. Please check the vignette for more details on the parameters.

#### <span id="page-5-0"></span>Value

A new oposSOM environment which is passed to opossom.run.

#### Examples

```
env <- opossom.new(list(dataset.name="Example",
note="a test with 10 random samples",
                        dim.1stLvlSom="auto",
                        dim.2ndLvlSom=10,
                        training.extension=1,
                        rotate.SOM.portraits=0,
                        flip.SOM.portraits=FALSE,
                        database.dataset="auto",
                        activated.modules = list(
"reporting" = TRUE,
                          "primary.analysis" = TRUE,
                          "sample.similarity.analysis" = TRUE,
                          "geneset.analysis" = TRUE,
                          "psf.analysis" = TRUE,
                          "group.analysis" = TRUE,
                          "difference.analysis" = TRUE ),
                        standard.spot.modules="dmap",
                        spot.coresize.modules=4,
                        spot.threshold.modules=0.9,
                        spot.coresize.groupmap=4,
                        spot.threshold.groupmap=0.7,
                        feature.centralization=TRUE,
                        sample.quantile.normalization=TRUE,
                        pairwise.comparison.list=list(
                          list("groupA"=c("sample1", "sample2"),
                                "groupB"=c("sample3", "sample4")))))
# definition of indata, group.labels and group.colors
env$indata = matrix( runif(1000), 100, 10 )
env$group.labels = c( rep("class 1", 5), rep("class 2", 4), "class 3" )
env$group.colors = c( rep("red", 5), rep("blue", 4), "green" )
# alternative definition of indata, group.labels and group.colors using Biobase::ExpressionSet
library(Biobase)
env$indata = ExpressionSet( assayData=matrix(runif(1000), 100, 10),
                            phenoData=AnnotatedDataFrame(data.frame(
                       group.labels = c( rep("class 1", 5), rep("class 2", 4), "class 3"),
                            group.colors = c( rep("red", 5), rep("blue", 4), "green")))
                          \overline{)}
```
opossom.run *Execute the oposSOM pipeline.*

#### <span id="page-6-0"></span>opossom.tissues 7

#### Description

This function realizes the complete pipeline functionality: single gene expression values are culstered to metagenes using a self-organizing map. Based on these metagenes, visualizations (e.g. expression portraits), downstreaming sample similarity analyses (e.g. hierarchical clustering, ICA) and functional enrichment analyses are performed. The results are given within a separate folder and can be browsed using the summary HTML file.

#### Usage

opossom.run(env)

#### Arguments

env the opossom environment created with opossom.new according to the users' preferences

#### Examples

# Example with artificial data env <- opossom.new(list(dataset.name="Example", dim.1stLvlSom=20))

```
env$indata <- matrix(rnorm(1000), 100, 10)
```
opossom.run(env)

opossom.tissues *Example data set.*

#### **Description**

A data set comprising of 12 selected human tissues.

#### Usage

data(opossom.tissues)

#### Format

The data set is stored in RData (binary) format.

#### Details

The data set was downloaded from Gene Expression Omnibus repository (http://www.ncbi.nlm.nih.gov/geo, GEO accession no. GSE7307). About 20,000 genes in more than 650 samples were measured using the Affymetrix HGU133-Plus2 microarray. A subset of 12 selected tissues from different categories is used as example data set for the oposSOM-package.

#### Source

http://www.ncbi.nlm.nih.gov/geo/query/acc.cgi?acc=GSE7307

# <span id="page-8-0"></span>Index

opossom.run, [6](#page-5-0) opossom.tissues, [7](#page-6-0)

∗ package oposSOM-package, [2](#page-1-0) oposSOM *(*oposSOM-package*)*, [2](#page-1-0) oposSOM-package, [2](#page-1-0) opossom.genesets, [3](#page-2-0) opossom.new, [4](#page-3-0)